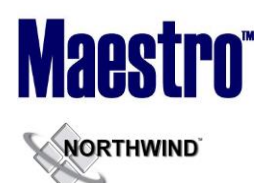

## **Global System Setup**

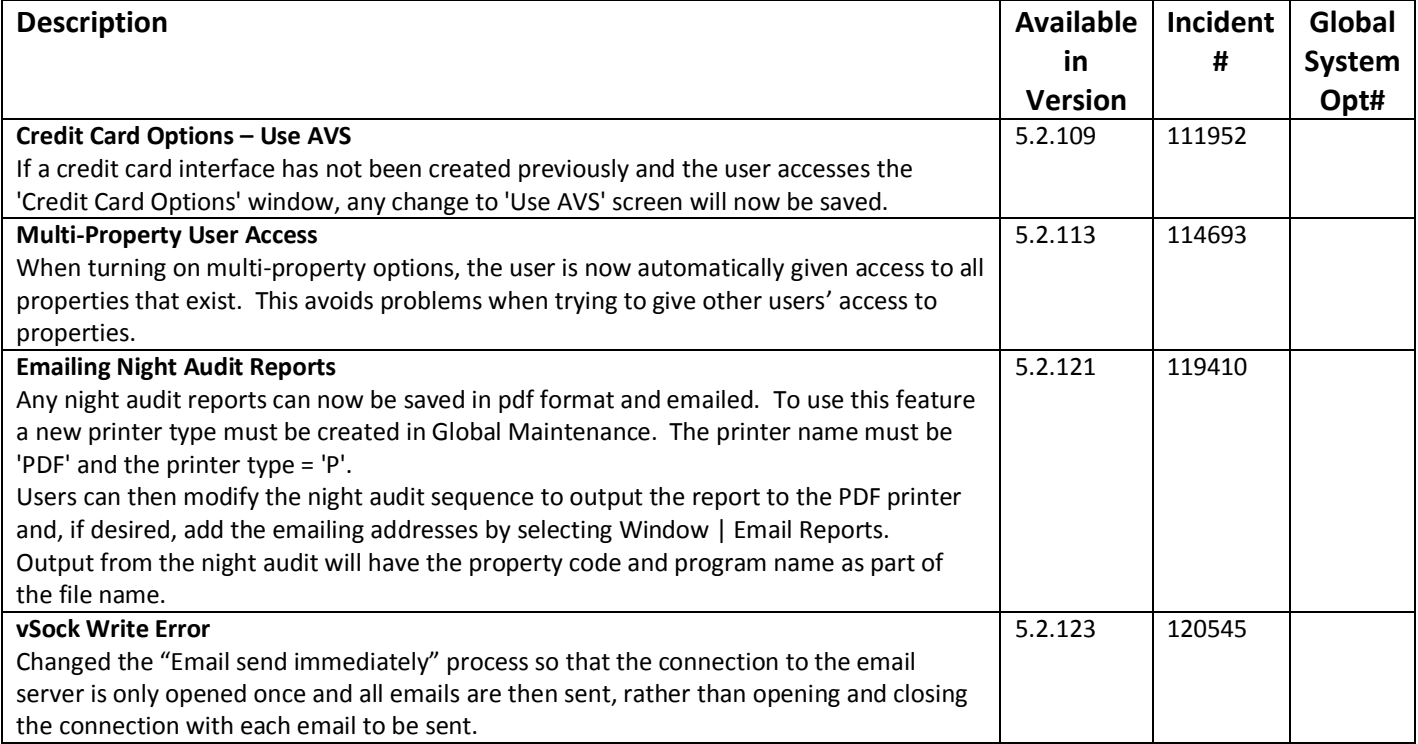

## **Front Desk**

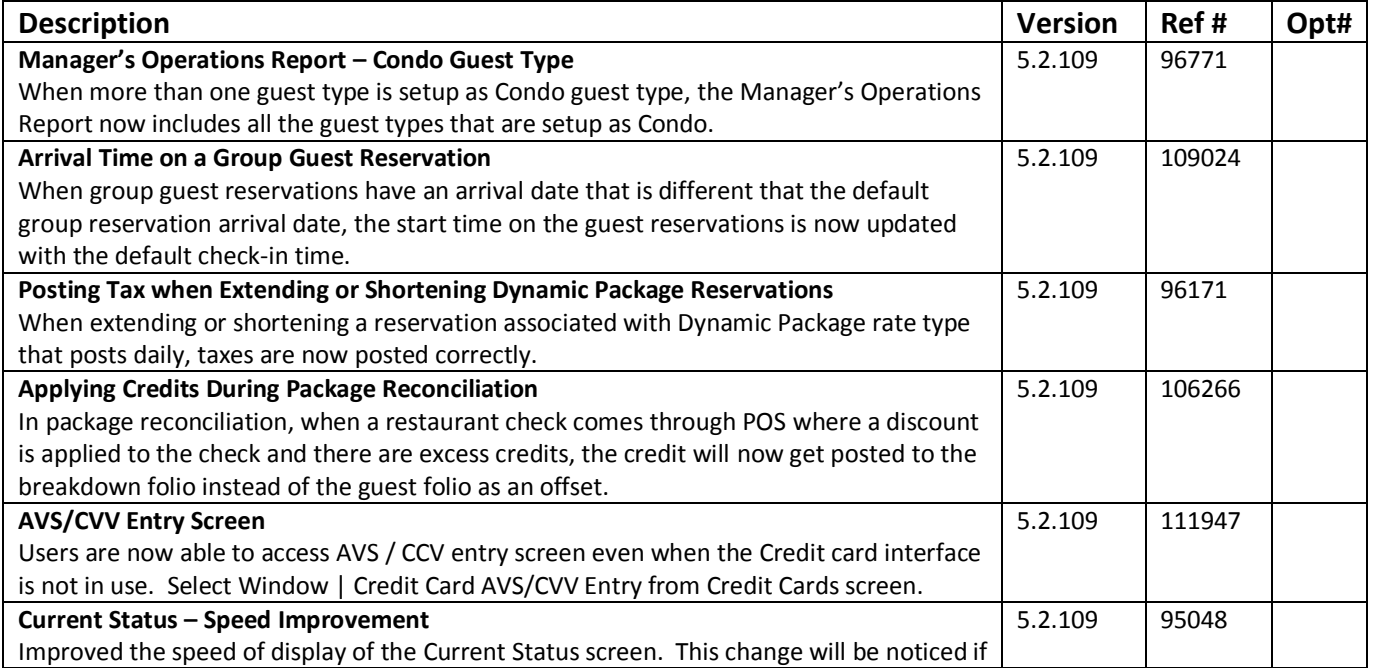

**MORTHWIND** 

#### **RELEASE SUMMARY NOTES MAESTRO VERSION 5.2.109 – 5.2.124**

*March 2014*

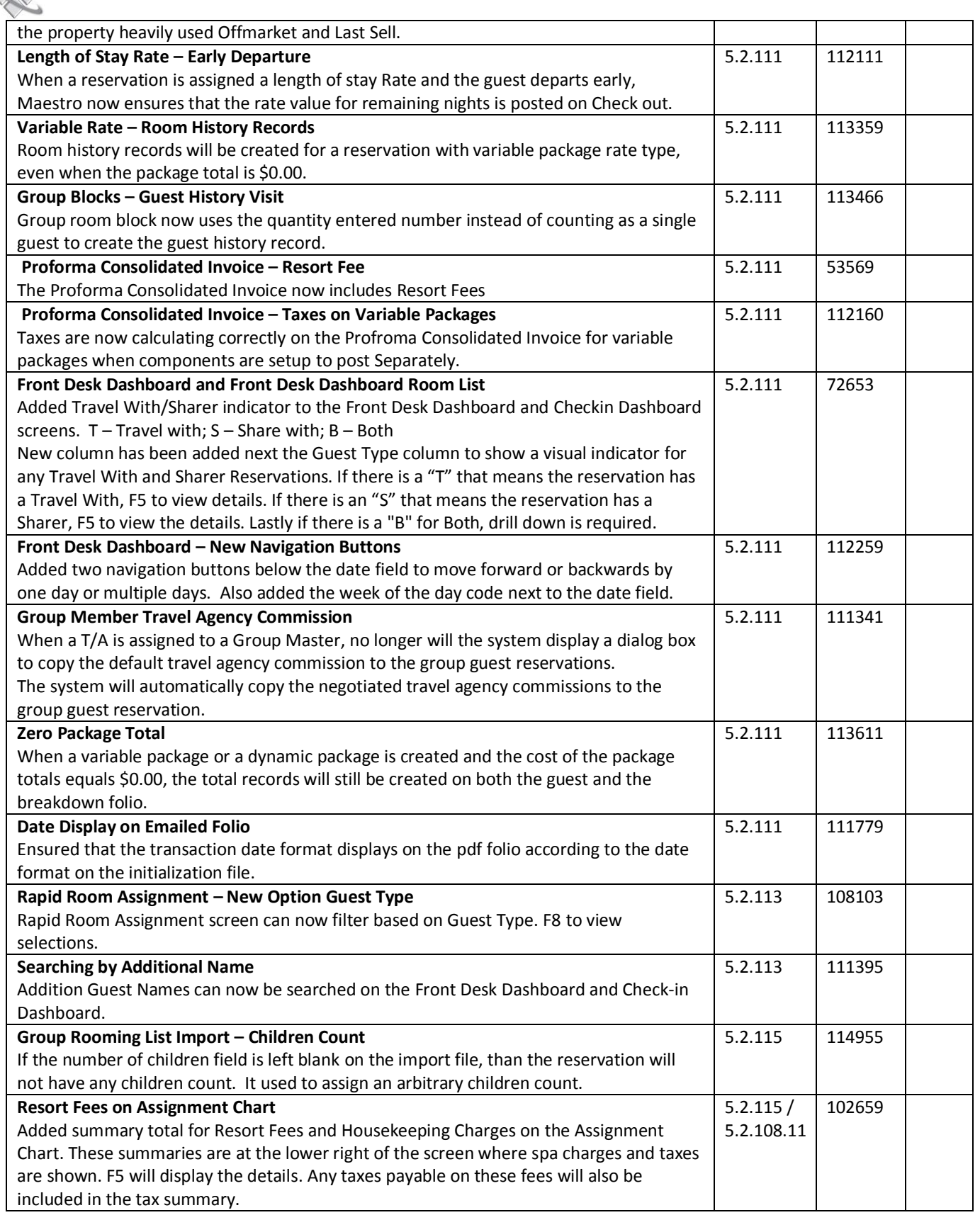

## **Maestro® MORTHWIND**

#### **RELEASE SUMMARY NOTES MAESTRO VERSION 5.2.109 – 5.2.124**

*March 2014*

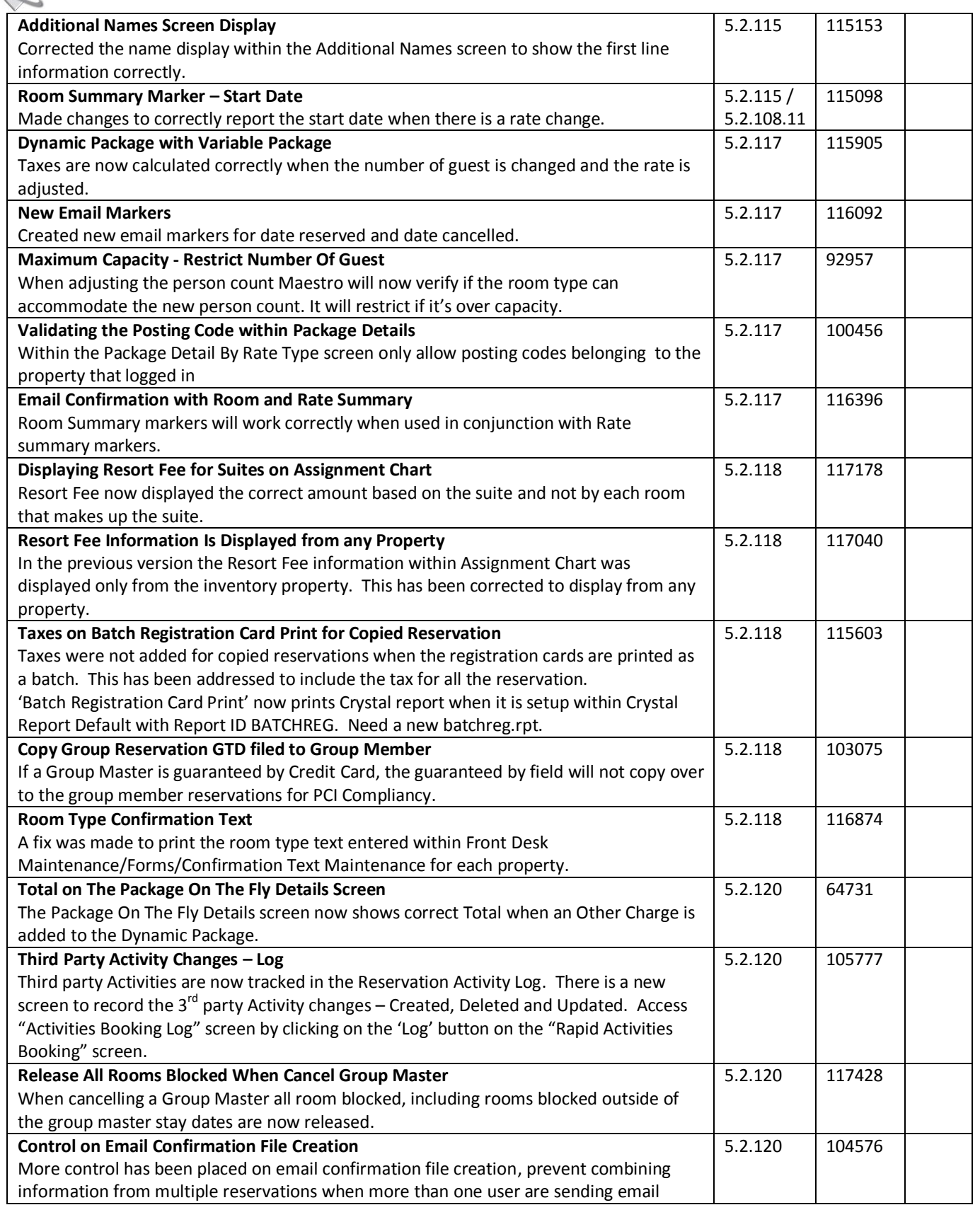

## **WORTHWIND**

#### **RELEASE SUMMARY NOTES MAESTRO VERSION 5.2.109 – 5.2.124**

*March 2014*

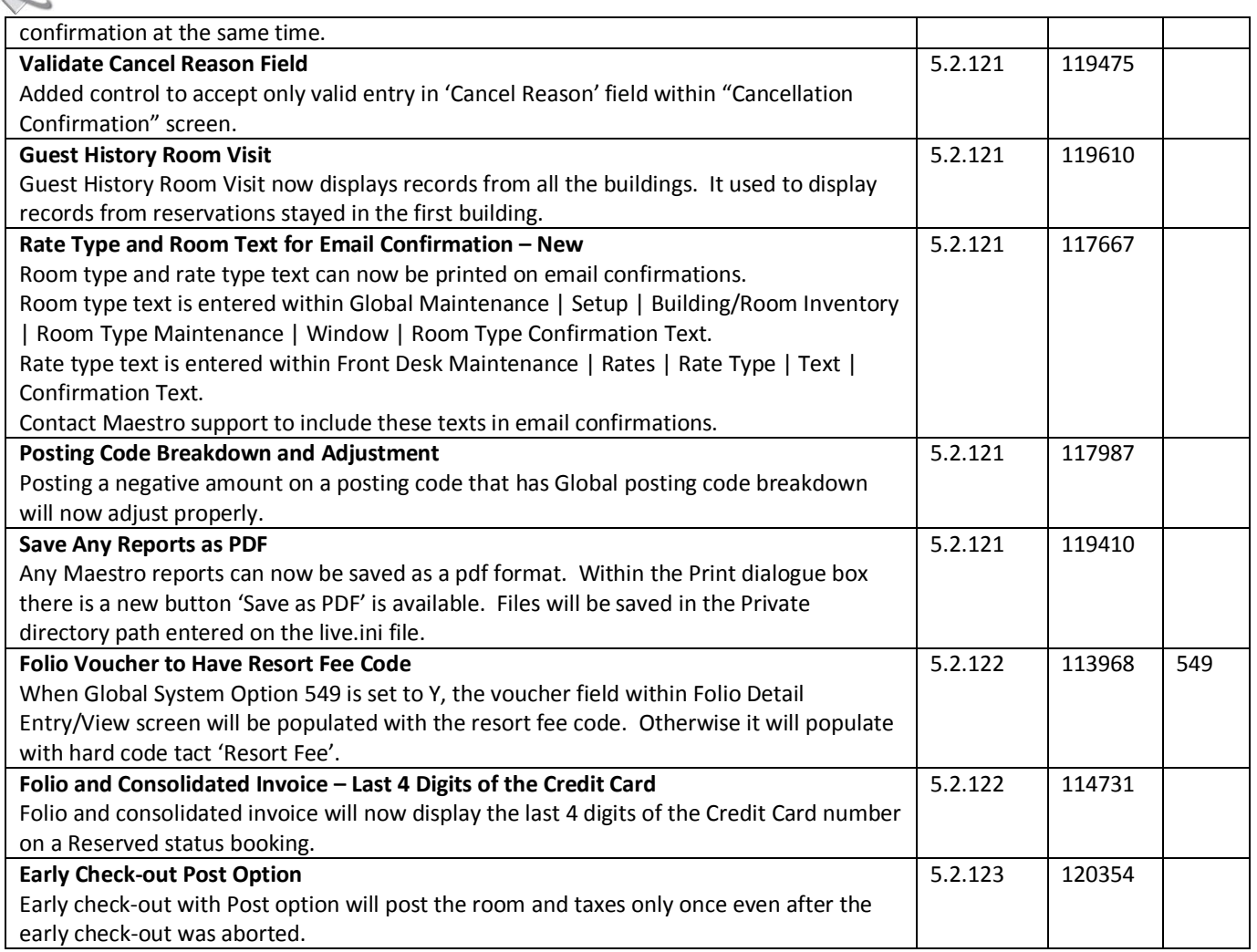

## **Front Desk & Guest Services Reporting**

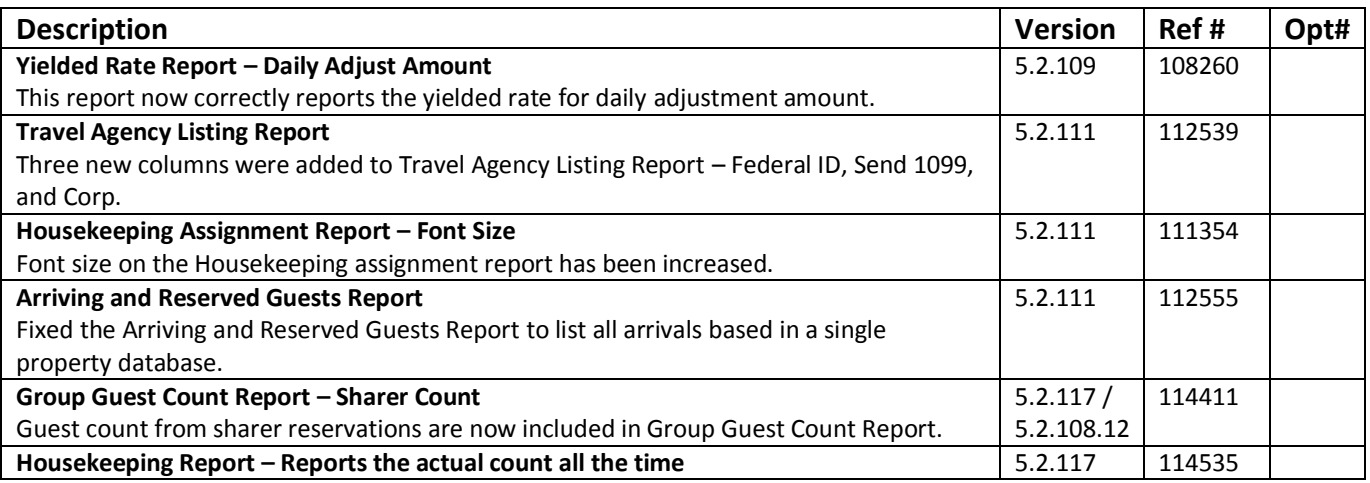

**WORTHWIND** 

#### **RELEASE SUMMARY NOTES MAESTRO VERSION 5.2.109 – 5.2.124**

*March 2014*

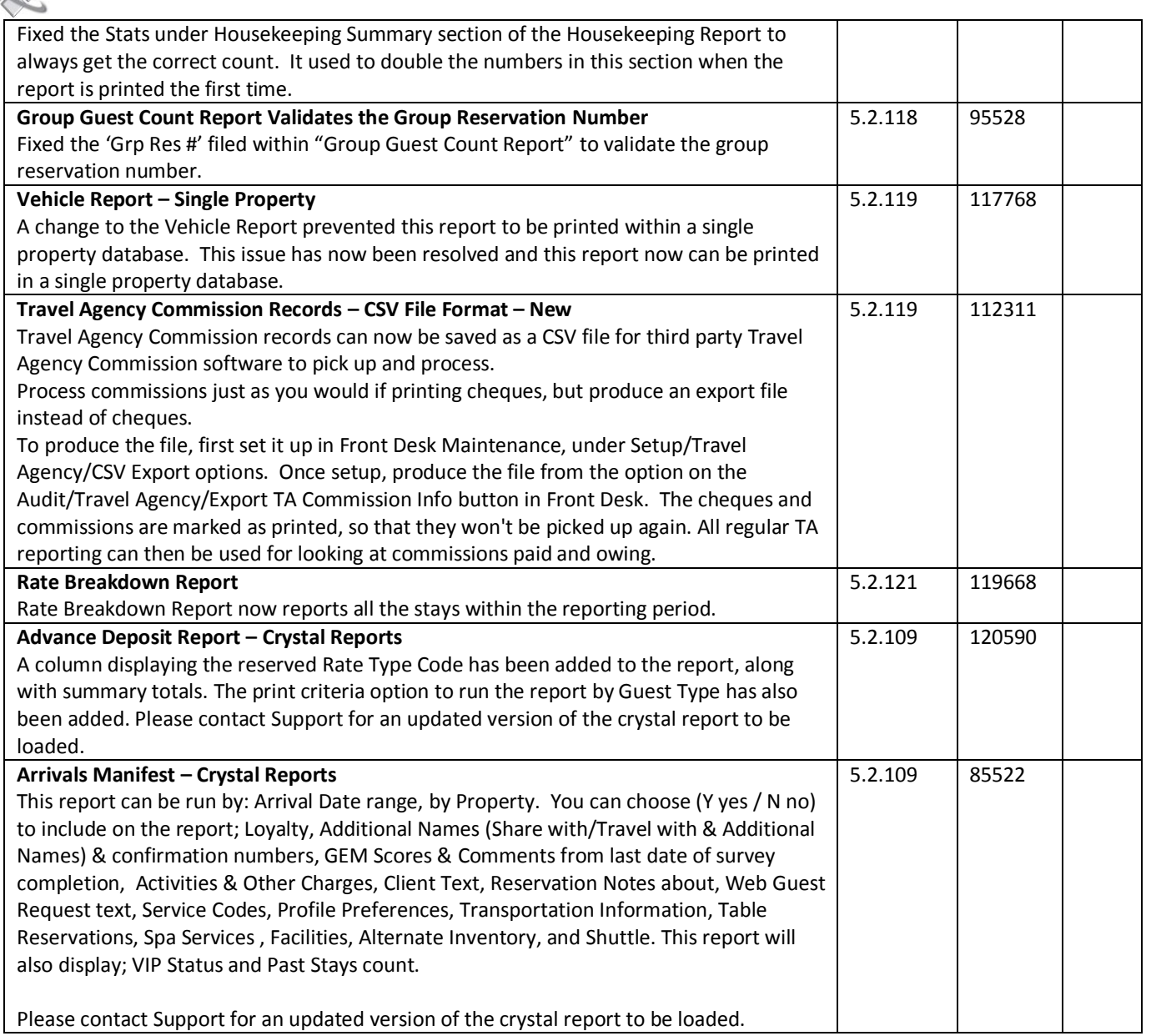

## **Rate Management**

~No changes in Maestro Version 5.2.109 to 5.2.124~

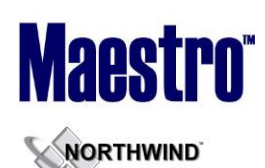

 $\lambda$ 

*March 2014*

## **Yield Management**

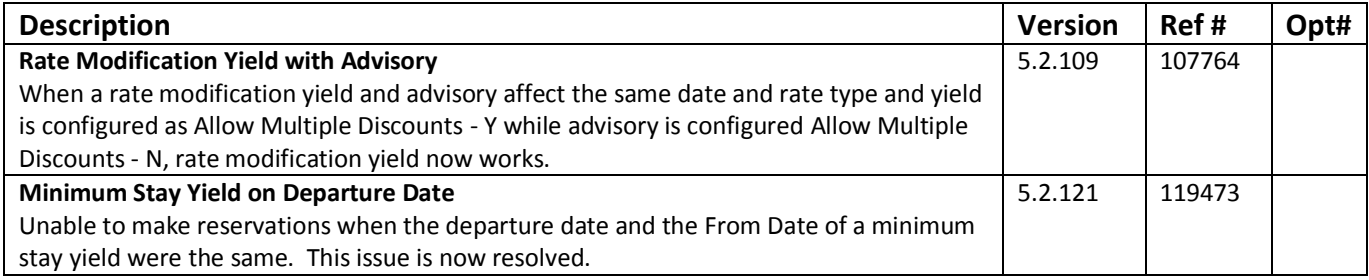

## **Housekeeping & Offmarket Room Management**

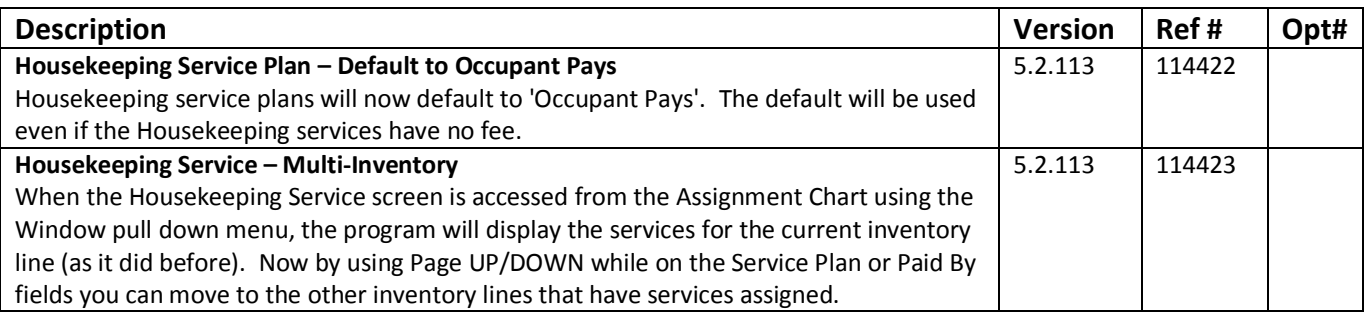

## **Timeshare/Condo Management**

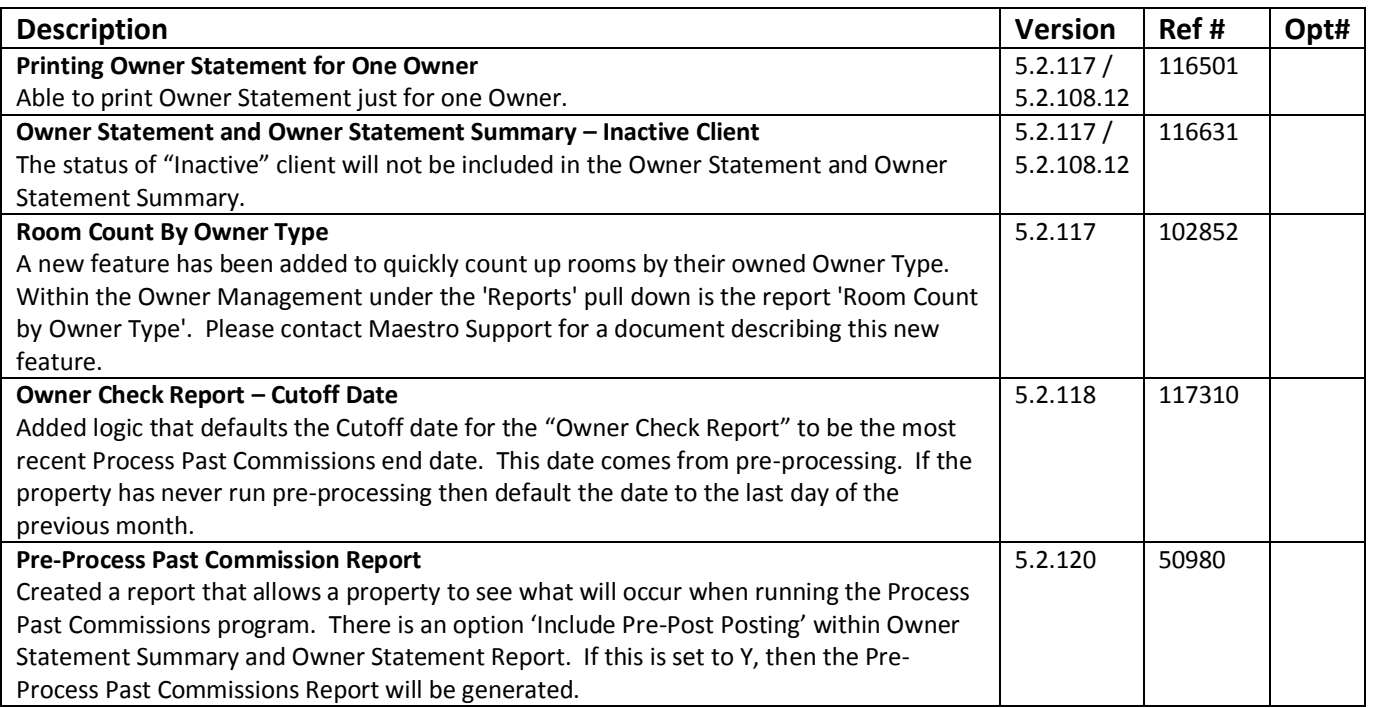

**WORTHWIND** 

#### **RELEASE SUMMARY NOTES MAESTRO VERSION 5.2.109 – 5.2.124**

*March 2014*

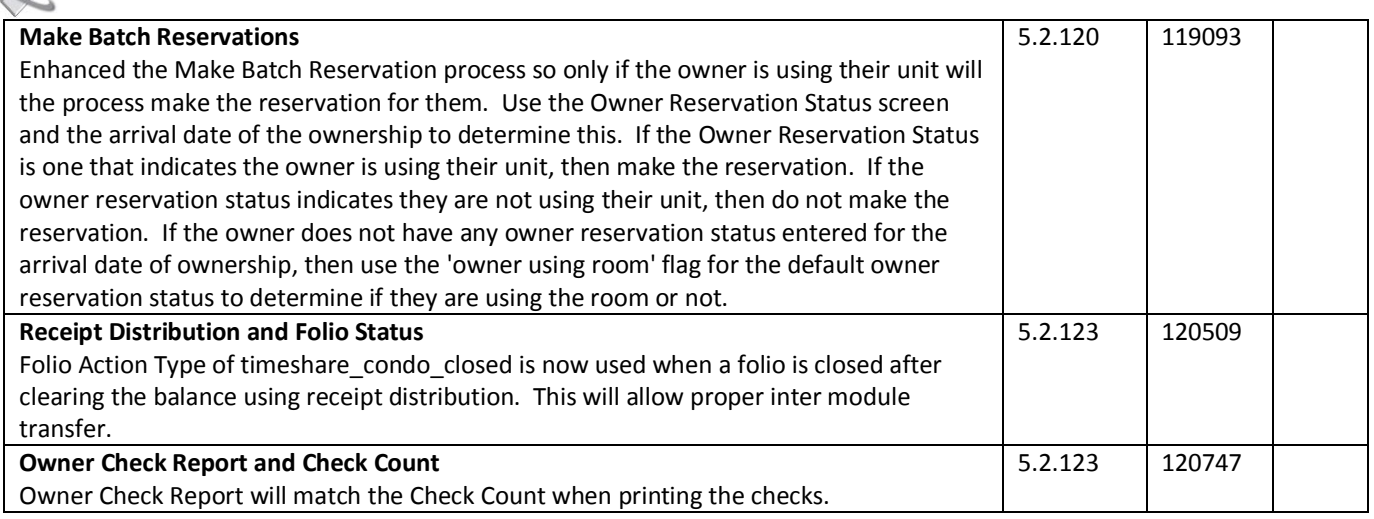

## **Work Order Management**

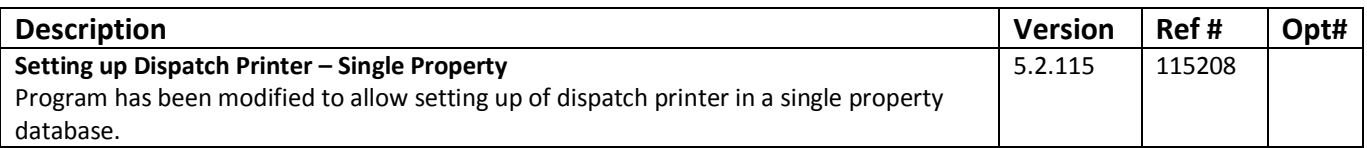

### **Night Audit & Balancing**

~No changes in Maestro Version 5.2.109 to 5.2.124~

### **Front Office Management Reporting**

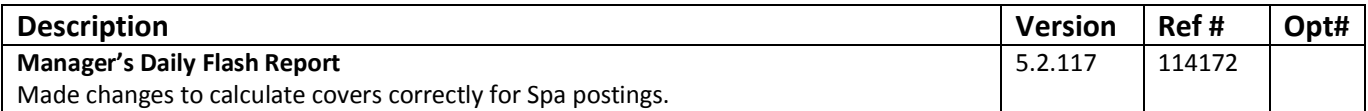

## **Analytics**

~No changes in Maestro Version 5.2.109 to 5.2.124~

## **Accounts Receivable**

~No changes in Maestro Version 5.2.109 to 5.2.124~

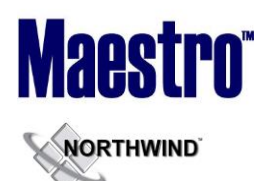

### **Tour Operator Management**

~No changes in Maestro Version 5.2.109 to 5.2.124~

### **Gift Card Management**

~No changes in Maestro Version 5.2.109 to 5.2.124~

## **Spa Services**

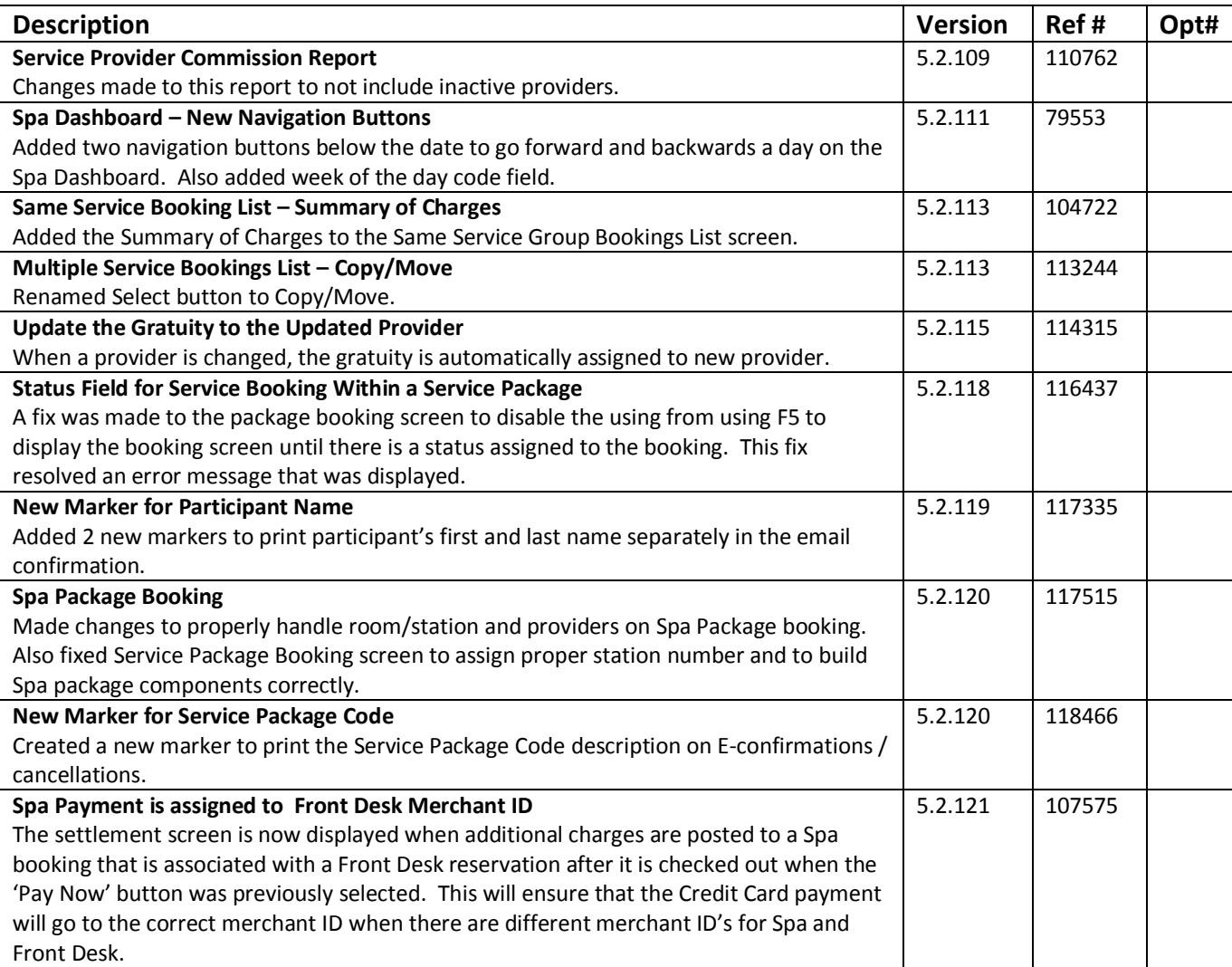

![](_page_8_Picture_0.jpeg)

## **Spa Services Reporting**

![](_page_8_Picture_194.jpeg)

## **Membership**

![](_page_8_Picture_195.jpeg)

## **Alternate Inventory**

~No changes in Maestro Version 5.2.109 to 5.2.124~

![](_page_9_Picture_0.jpeg)

## **Facilities Management**

![](_page_9_Picture_256.jpeg)

## **Shuttle Management**

~No changes in Maestro Version 5.2.109 to 5.2.124~

## **Retail Point of Sale**

![](_page_9_Picture_257.jpeg)

![](_page_10_Picture_0.jpeg)

![](_page_10_Picture_2.jpeg)

## **Retail Point of Sale Reporting**

![](_page_10_Picture_245.jpeg)

## **Sales & Catering**

![](_page_10_Picture_246.jpeg)

## **Sales & Catering Reporting**

![](_page_10_Picture_247.jpeg)

#### **RELEASE SUMMARY NOTES MAESTRO VERSION 5.2.109 – 5.2.124**

![](_page_11_Picture_229.jpeg)

## **Loyalty Program Management**

![](_page_11_Picture_230.jpeg)

## **Table Reservations**

~No changes in Maestro Version 5.2.109 to 5.2.124~

## **ResWave**

![](_page_11_Picture_231.jpeg)

**NORTHWIND** 

*March 2014*

![](_page_12_Picture_231.jpeg)

## **GDS**

![](_page_12_Picture_232.jpeg)

## **Maestro**® **NORTHWIND**

#### **RELEASE SUMMARY NOTES MAESTRO VERSION 5.2.109 – 5.2.124**

*March 2014*

![](_page_13_Picture_209.jpeg)

## **Mobile & Self Serve**

~No changes in Maestro Version 5.2.109 to 5.2.124~

## **Interfaces**

![](_page_13_Picture_210.jpeg)

**~End of Document~**